# **Microcontroller Technical Information**

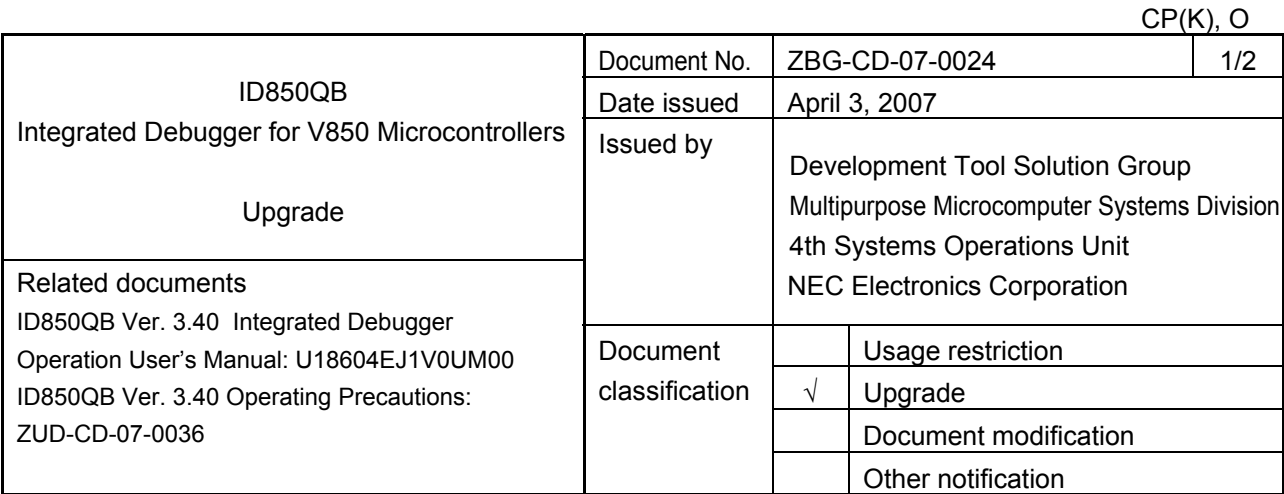

## 1. Target product and version

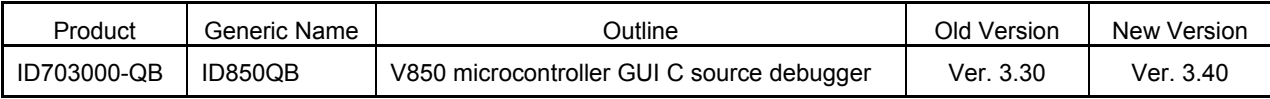

#### 2. Upgrade details

The major revisions in ID850QB Ver. 3.40 are shown below. For details, refer to *ID850QB Ver. 3.40 Operating Precautions* (ZUD-CD-07-0036).

- Flash self-programming Type 04 is now supported.
- Downloading speed when using IECUBE has been increased.
- Supported devices for MINICUBE2 have been added. For details, refer to the MINICUBE2-related documents.
- An emulator for the V850E/PG2 in the RTE series, made by MIDAS Lab., is now supported.
- VSB ROM and VSB RAM of the V850E/Dx3 are now supported.
- The specifications whereby the sections cannot be assigned in function units using *#pragma ghs section*, when using a DWARF2 format load module, have been corrected.
- An option for checking the overwriting of the debug monitor program during download with MINICUBE2, has been added.
- The bug whereby an incorrect address is displayed in the F0c34 error, which occurs when overwriting to the MINICUBE2 reserved area is attempted during download with MINICUBE2, has been corrected.
- An expansion window that supports the open break function has been added.
- Restriction No. 7, "Restriction on memory search area", has been removed.
- IECUBE self-diagnostic tool IEQBUTL has been upgraded to V2.13.
- MINICUBE utility has been upgraded to V1.34.

## 3. How to upgrade

Download the latest debugger from the NEC Electronics website.

After you have downloaded the file, install the device file according to the procedure described in the document posted on the same download page.

English version: http://www.necel.com/micro/ods/eng/ → Click "Version-up Service". Japanese version: http://www.necel.com/micro/ods/jpn/

## 4. Upgrade start date

The upgraded product can be downloaded through the Development Tools Download page, from April 4, 2007.

This schedule may be shifted somewhat.